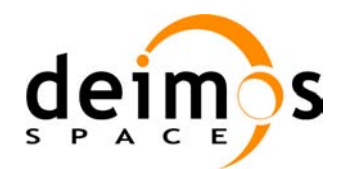

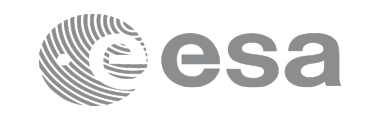

# **EARTH OBSERVATION MISSION CFI SOFTWARE**

### **Release Notes –Version 4.12**

### **1 INTRODUCTION**

This document describes the changes introduced in this release of the Earth Observation Mission CFI Software.

### **2 USER SUPPORT**

For any question related to the usage of the EOCFI or to report a problem, please contact:

### **EOCFI Software Support Team e-mail: cfi@eopp.esa.int**

## **3 RELEASE DESCRIPTION**

### **3.1 Software**

The following table lists the released libraries, their version and issue date:

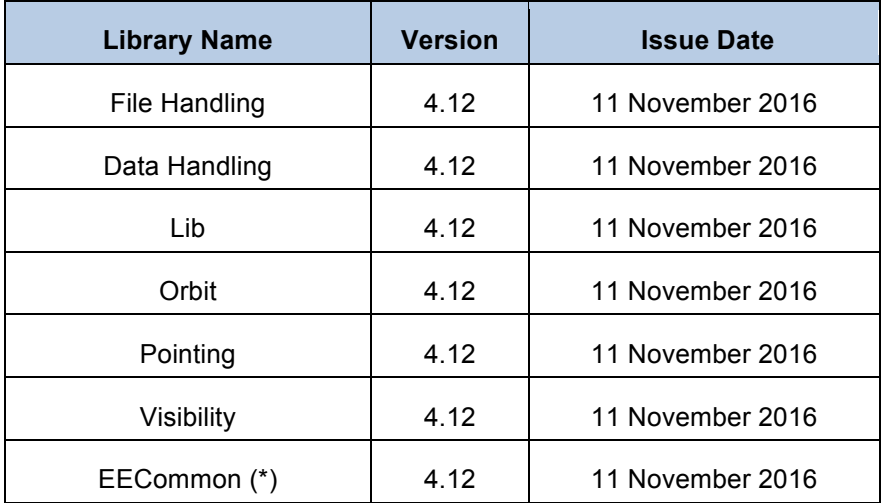

(\*) only C++ and JAVA APIs

The core API of the above libraries is written in C and provides an API for C, C++ and JAVA.

The libraries installation packages are available for download at the following URL (registration required): http://eop-cfi.esa.int/index.php/mission-cfi-software/eocfi-software/branch-4-x/eocfi-v4x-download

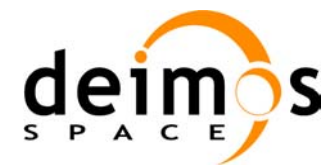

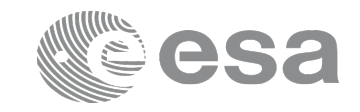

## **3.2 Documentation**

The following documents are available:

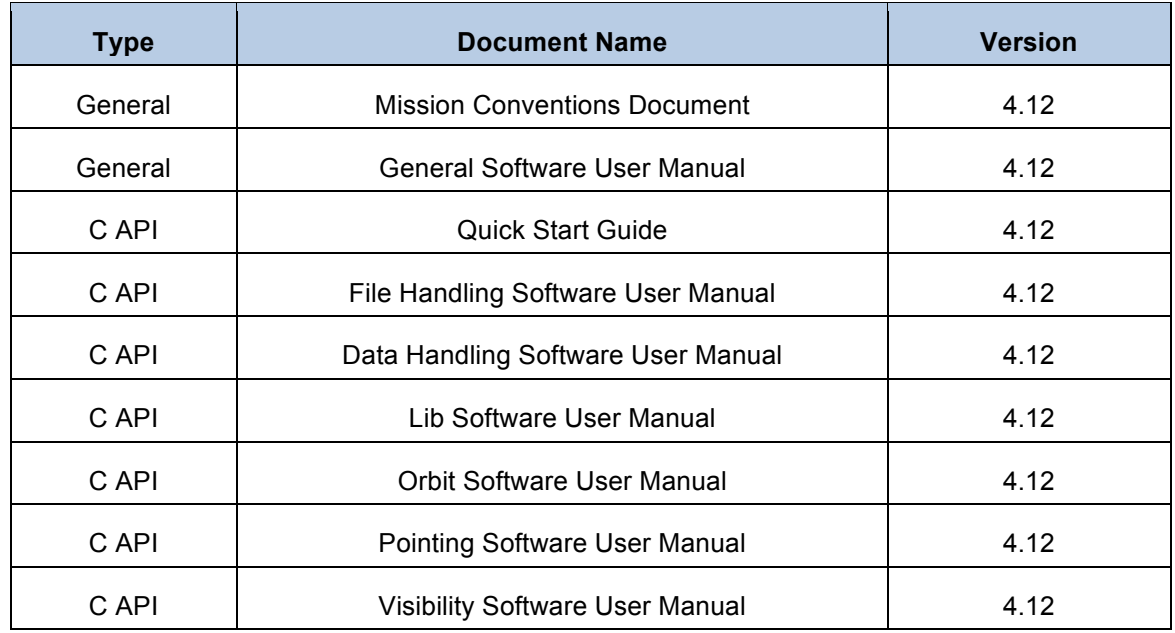

The documentation is available for download (and on-line browsing for C++ and JAVA APIs) at the following URL:

http://eop-cfi.esa.int/index.php/mission-cfi-software/eocfi-software/branch-4-x/eocfi-v4x-documentation

More information on the Earth Observation CFI Software can be found at the following URL: http://eop-cfi.esa.int/index.php/mission-cfi-software/eocfi-software

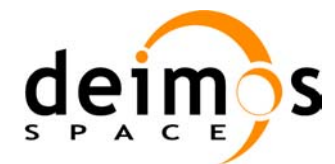

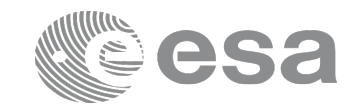

### **3.3 Supported platforms**

The following platforms are supported by this release of the CFI (the following are requirements for the **C API**):

### • **LINUX32\_LEGACY**

- LINUX 32-bit (Legacy)
- Platform Requirements: x86 based PC, Linux Operating System (Kernel version 2.6.x)
- Software Requirements: gcc compiler version 4.2.x, glibc (C Library) version 2.7<sup>(\*)</sup>

### • **LINUX64\_LEGACY**

- LINUX 64-bit (Legacy)
- Platform Requirements: x86 64 based PC, Linux Operating System (Kernel version 2.6.x)
- Software Requirements: gcc compiler version 4.2.x, glibc (C Library) version 2.7<sup>(\*)</sup>

*(\*) According to gcc documentation, forward compatibility is ensured up to gcc/g++ version 4.9.x.*

**Note that LINUX32\_LEGACY and LINUX64\_LEGACY above will be discontinued in 2018**

#### • **LINUX64**

- LINUX 64-bit
- Platform Requirements: x86\_64 based PC, Linux Operating System (Kernel version 2.6.x)
- Software Requirements: gcc compiler version 4.5.x, glibc (C Library) version 2.12<sup>(\*)</sup>

*(\*) According to gcc documentation, forward compatibility is ensured up to gcc/g++ version 4.9.x.*

#### • **WINDOWS32**

- Microsoft WINDOWS PC (32-bit)
- Platform Requirements: x86 based PC, Microsoft Windows 7 Operating Systems.
- Software Requirements: Microsoft Visual C++ Compiler (Visual Studio 2010 Express or Professional edition, 32-bit)

### • **WINDOWS64**

- Microsoft WINDOWS PC (64-bit)
- Platform Requirements: x86\_64 based PC, Microsoft Windows 7 Operating Systems.
- Software Requirements: Microsoft Visual C++ Compiler (Visual Studio 2010 Express or Professional edition, 64-bit)

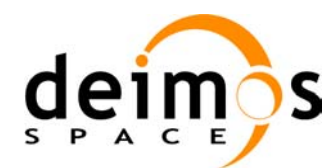

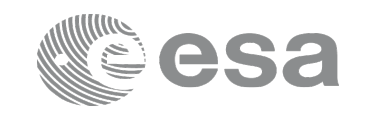

#### • **MACIN64**

- MACOSX on Intel (64-bit)
- Platform Requirements: x86\_64 based Mac Computer, Mac OS X version 10.10.x (Yosemite)
- Software Requirements: Xcode 5.1 with clang compiler front end (gcc is an alias for clang)

#### **NOTE for MACIN64 platform, Xcode 5.x users:**

As of version 5 of Xcode the default compiler is clang (see http://clang.llvm.org/). clang is a compiler front end for C and C++ and can build an application linking against the EOCFI C / C++ libraries. The gcc and  $g++$  program provided within Xcode are aliases for clang. OpenMP is not supported in clang. Therefore, the –fopenmp switch shall not be used. Functions using parallelized computations, e.g. xp\_target\_list... functions will operate in single-threading mode.

The following are additional requirements for the  $C++$  API (a  $C++$  compiler is required):

- $g$ ++ compiler version 4.2.x for LINUX32 LEGACY, LINUX64 LEGACY (\*) (in MACIN64, g++ is an alias for clang) and g++ compiler version 4.5.x for LINUX64<sup>(\*)</sup>
- Microsoft Visual C++ Compiler (Visual Studio 2010 Express or Professional edition) for WINDOWS

The following are additional requirements for the **JAVA API** (a JAVA SDK is required):

• Java Standard Edition (SE) version 8 for all platforms

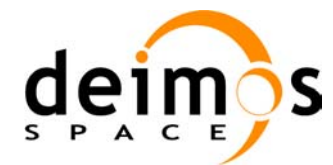

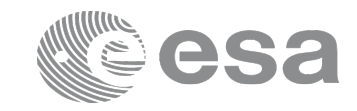

## **3.4 Installation Packages**

The CFI libraries are provided as zip packages:

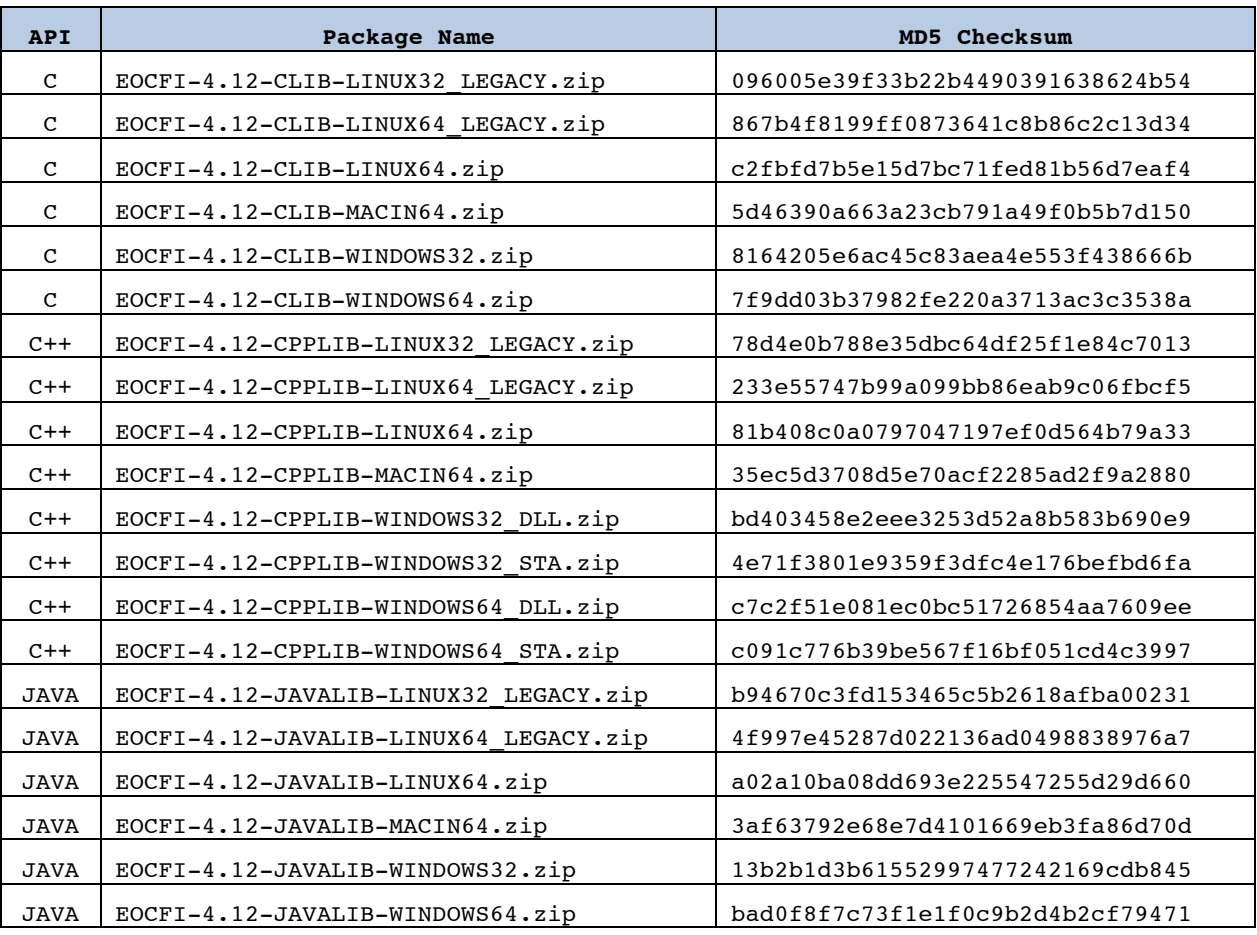

(\*) Dynamic libraries (DLLs)

(\*\*) Static libraries

Information on how to get and use the supported DEM datasets can be found at the following URL: http://eop-cfi.esa.int/index.php/mission-cfi-software/eocfi-software/support-files

## **3.5 Installation Hints**

The CFI libraries can be installed by expanding the installation package in any directory.

For specific hints related to the usage of the libraries, please consult:

- Section 6 "CFI LIBRARIES INSTALLATION" of the General SUM;
- Section 6 "LIBRARY USAGE" of each Library User Manual.

The EOCFI libraries make use of the following third-party libraries:

• pthreads (POSIX threads): this library is normally pre-installed in Linux and Mac OS X systems. For Windows, the library is provided in the cfi tools directory within the distribution package.

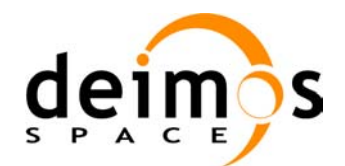

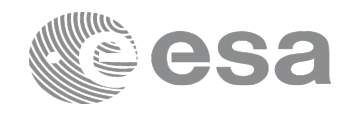

Pthreads is covered by the GNU Lesser General Public License. (see https://www.sourceware.org/pthreads-win32/copying.html).

- libxml2 (see http://xmlsoft.org/ ): for reading and writing XML files.
- libgeotiff (see http://trac.osgeo.org/geotiff/), libtiff (see http://www.libtiff.org/), libproj (see http://trac.osgeo.org/proj/ ): for reading ASTER GDEM files.

Please refer to Section 6 of the User Manual of each Library for specific usage instructions. Terms and conditions for usage of such libraries are detailed in the text file (included in the distribution package) TERMS\_AND\_CONDITIONS.TXT.

libxml2, libgeotiff, libtiff and libproj are provided:

- in the C API distribution packages: as separated static libraries (see Section 6 of each User Manual for instruction on how to link them to the application program).
- in the C++ / Java APIs distribution packages: as separated dynamic libraries (see Section 6 of each User Manual for instruction on how to link them to the application program). In the Java API for MAC OS X platform, due to incompatibilities with system libraries, they are instead embedded in the EOCFI libraries.

User applications using the Pointing library need to be built with OpenMP support (adding –fopenmp switch in gcc, see Section 6 of the Pointing User Manual).

OpenMP is not supported in clang (Mac OS X) and Visual Studio (Windows), therefore no additional switch is required. Functions will operate in single-threading mode.

The XML validation function and tool in the Data Handling library uses the libxml2 library. For Windows platforms, it is required to link the user application against the ws2\_32.lib.

### **4 NEW FEATURES**

The following sections describe the new features introduced in this release.

The description refers to the C API. Equivalent features and methods are available in the C++ and JAVA APIs. For further details on the presented features, the user may want to refer to the User Manual of the related library.

- **xl\_time\_ascii\_to\_ascii function: 9999-12-31T23:59:59 (and similar) is now accepted as End of Mission string**
- **Update of Attitude Definition File format**

*Quaternion\_Plus\_Angle* and *Quaternion\_Plus\_Matrix* initialisation modes: quaternions are provided via an external file. For example:

```
<Quaternion_Plus_Matrix>
    <Matrix_Model>
 …
    </Matrix_Model>
    <Quaternion_File> quaternions_att_file.xml </Quaternion_File>
</Quaternion_Plus_Matrix>
```
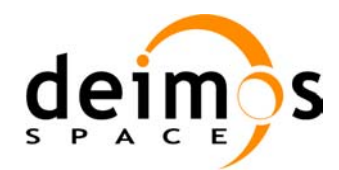

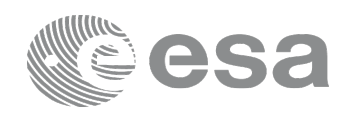

- **TLE designator updated for Sentinel-1B**
- **Improments in run-time of xp\_target\_list\_inter function** xp\_target\_list\_inter is now about 4 times faster than xp\_target\_inter. For example, on LINUX64 (Intel Xeon E5-2620 2.00GHz, 64GB RAM) calculating 1000000 geolocations requires:
	- 2.94 seconds with xp\_target\_inter;
	- 0.75 seconds with xp\_target\_list\_inter.

#### • **Improments in run-time of DEM intersection algortihm**

When the DEM is initialised in PRELOAD mode, a dedicated algorithm is used to compute the intersection of the Line of Sight with the DEM. This algorithm is much faster than the one used in FIFO mode. The following table shows the time required to compute on LINUX64 (Intel Xeon E5- 2620 2.00GHz, 64GB RAM) the intersection of 1000000 points using two different DEM types, GETASSE30 and DEM ACE2 9 arcsec with geoid computation disabled. Runtimes with ACE2 are longer due to its higher resolution.

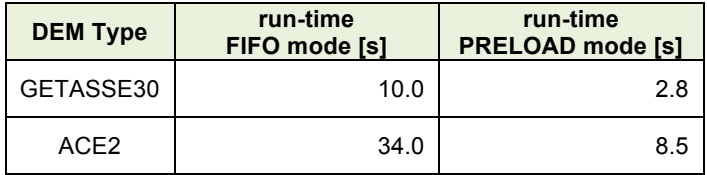

Note: the PRELOAD mode can be set in the DEM configuration file by changing the Cache Type to PRELOAD CACHE. Before running the geolocations, the required DEM area must be loaded in memory using function xp\_dem\_id\_configure (see Pointing SUM).

*Please contact the EOCFI Software team (cfi@eopp.esa.int) for specific support on this feature.*

#### • **Improvements in Orbit State Vector Extrapolation**

Error due to extrapolation is smaller than in previous versions. For example, with a list of OSVs at 10 sec time interval, extrapolation is possible up to 40 sec with an error of 7 m (in previous versions the error was about 50 m).

• **Extrapolation enabled in Attitude / Quaternions computations**

#### • **New file type: Field of View configuration**

- o **Data Handling Library:** the Field of View configuration file defines a field of view in terms of visibility masks. The new function xd\_read\_fov\_constraints\_file reads the file and gives as output a data structure that can be used as input for other functions, e.g. xv\_sc\_vis\_time.
- **New function for Orbit State Vector (OSV) sanity check**
	- o **Orbit Library:** the function xo\_osv\_check checks that the OSV is within tolerances defined for the input satellite nominal orbit. *Note: this check is no longer done internally by EOCFI functions.*

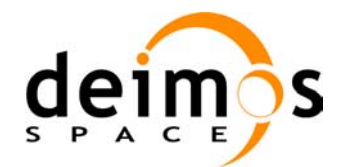

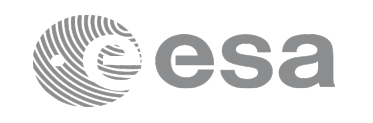

- **New function to set the time step used for S/C visibility computations**
	- o **Visibility Library:** the xv\_set\_sc\_vis\_time\_step function sets the time step used by the function xv\_sc\_vis\_time. A shorter time step gives more accurate results but a longer run-time.
- **Support for Earth Observation Ground Segment File Format Standard version 3.**
	- o **Data Handling Library:** new function xd\_set\_file\_format\_standard\_version to enable File Format Standard version 3 for reading and writing.
	- o **Orbit / Pointing Library:** file generator tools (e.g. gen\_rof) have an additional switch " eoffs" to enable a specific file format standard version. When "-eoffs 3" is used, output file is generated according to File Format Standard v3.

### **5 SOLVED PROBLEMS**

The following Anomalies have been solved:

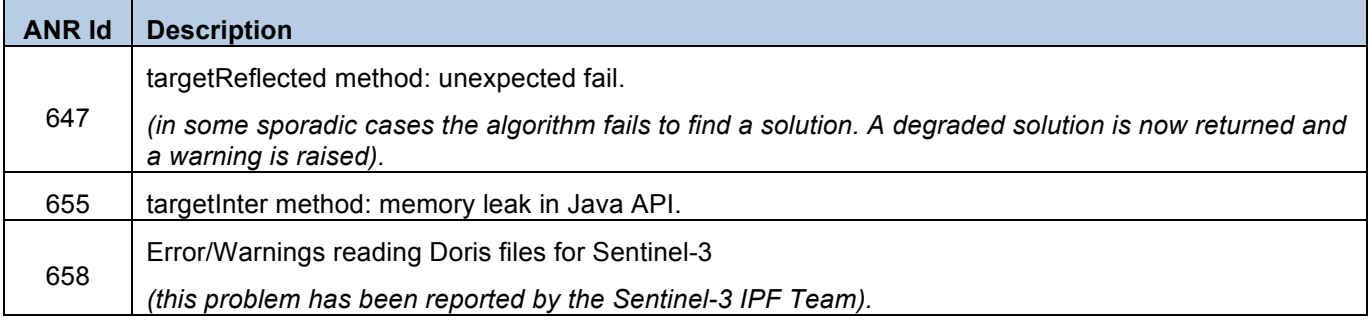

### **6 PROBLEMS**

The updated list of known issues that will be resolved in a future release can be found at the following URL:

http://eop-cfi.esa.int/index.php/mission-cfi-software/eocfi-software/branch-4-x/known-issues-branch-4